## คู่มือการใช้งาน **podd NCDs**

สมุดคัดกรองโรคหัวใจและหลอดเลือดสมอง

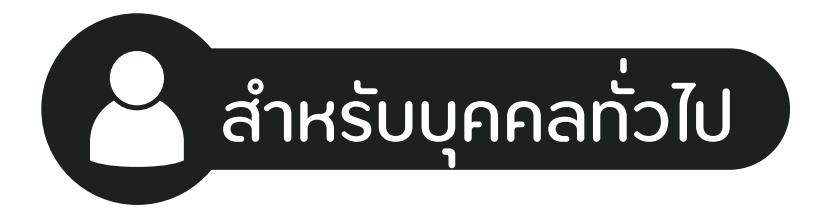

ศูนย์เฝ้าระวังสุขภาพหนึ่งเดียว มหาวิทยาลัยเชียงใหม่ (PODD Centre - ศูนย์ผ่อดีดีกลาง)

สมุดคัดกรองโรคหัวใจ และหลอดเลือดสมอง

podd NCD<sub>S</sub>

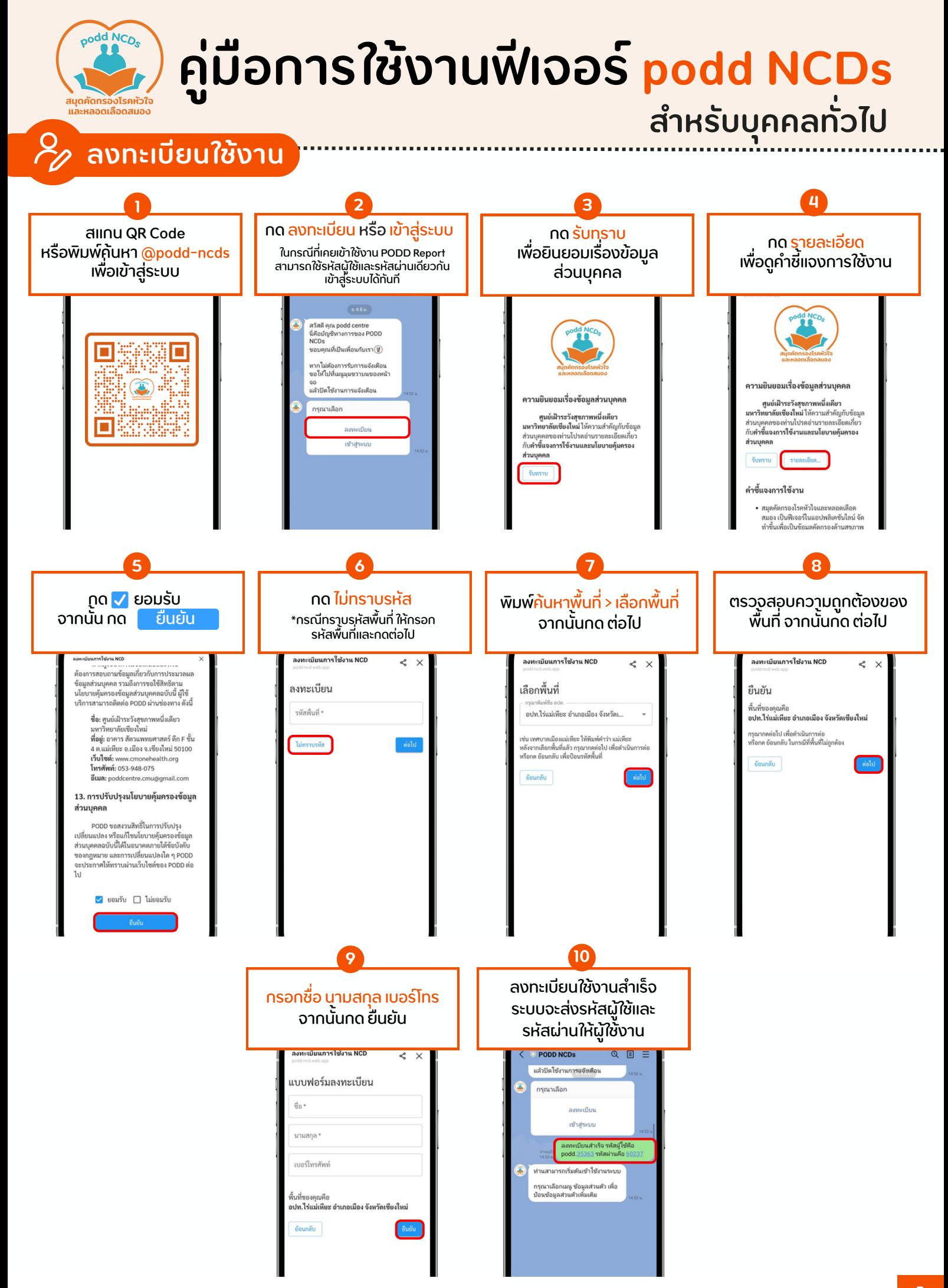

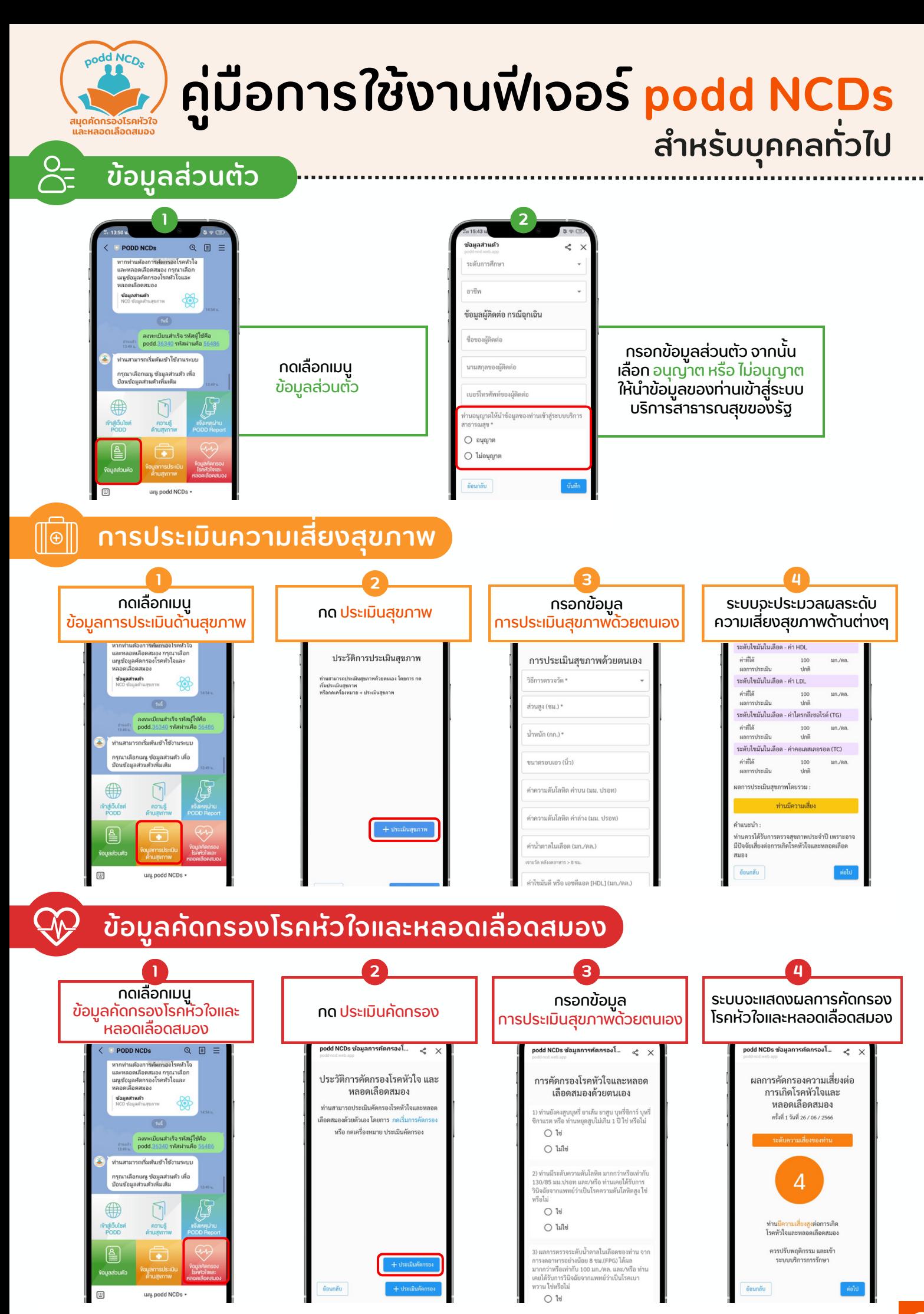

อัปเดต 07/07/66

**2**